## Modifica in OWA di una regola di reindirizzamento (forward multiplo) esistente

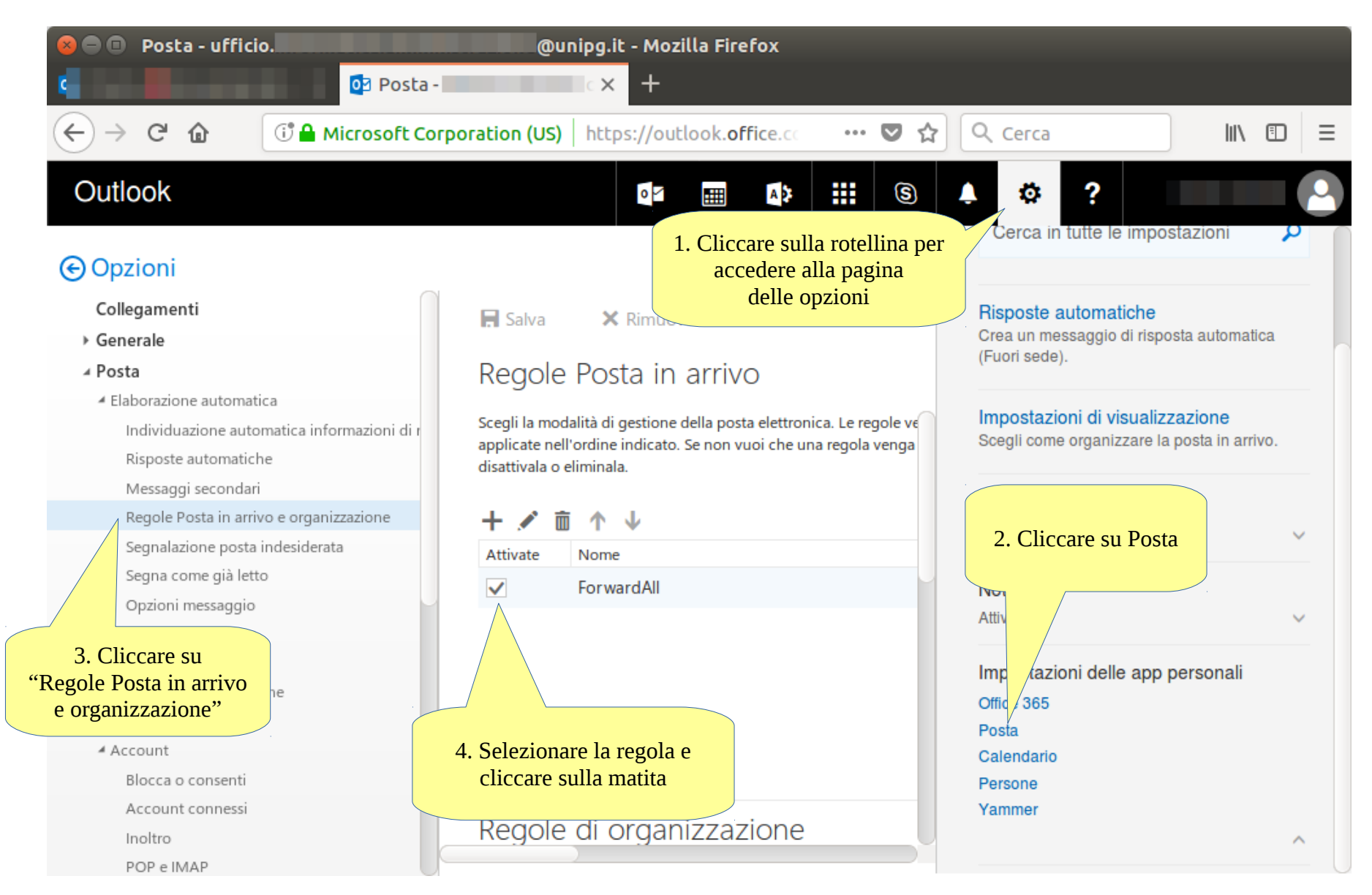

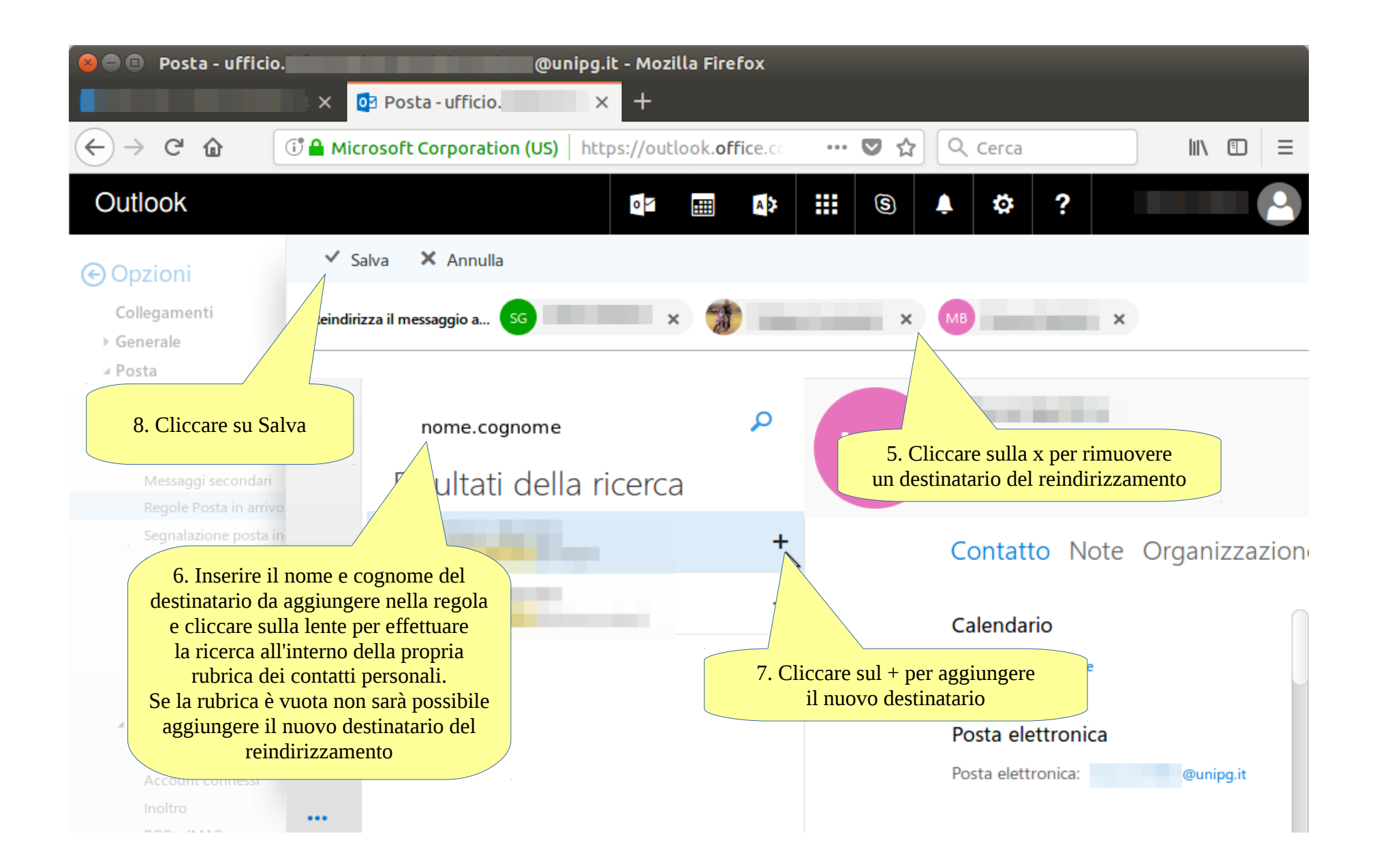